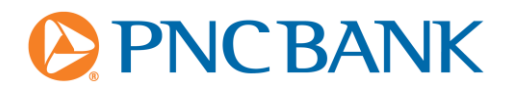

#### **Please follow these instructions to avoid delays in processing:**

- 1) Print this enrollment application and complete the Applicant Information.
- 2) Complete appropriate Certification of Identity for your business type.
- 3) Place your signature and the date in the Agreement section. The signature in the Agreement section must match the name provided in the Applicant information section.
- 4) Attach a VOIDED check.
- 5) This form cannot be faxed. Please mail the completed enrollment form to:

**PNC Bank CIF Department (Online Banking) P7-PFSC-04-F 500 First Avenue Pittsburgh, PA 15219-3128**

# **Applicant Information**

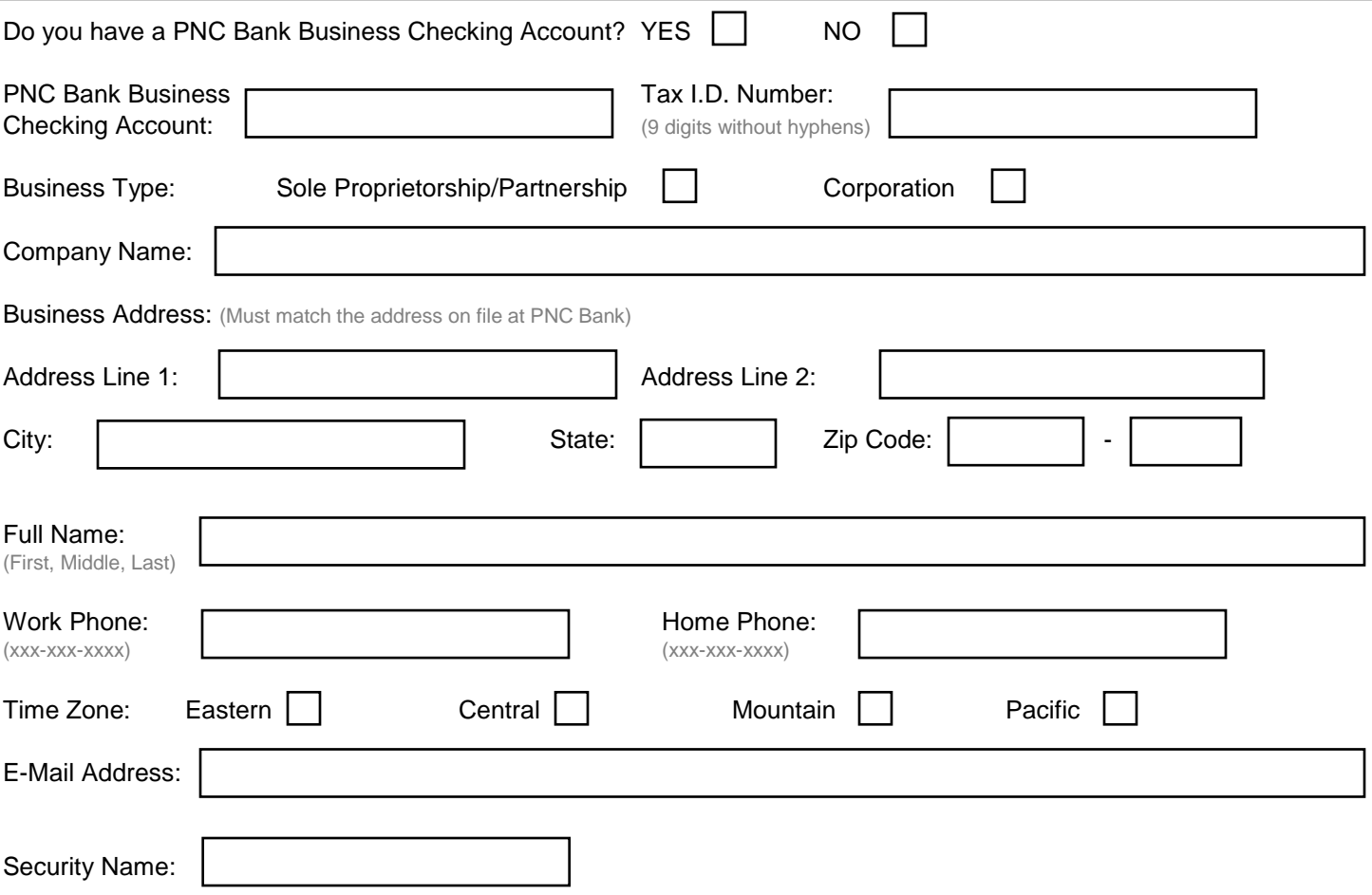

#### **I would like to enroll in:**

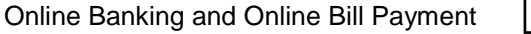

Online Banking and Online Bill Payment: Sign up now and try both free for 1 month.

With Online Banking and Online Bill Payment, you can access your accounts, and also make online bill payments - eliminating the need to print out checks, lick envelopes and pay postage.

For pricing information, please contact us at 1-800-762-5684.

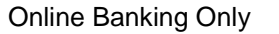

Online Banking: Signup now and try free for one month. Online Banking through QuickBooks® will allow you check your account balances, transfer funds between accounts, automatically update your records and reconcile your accounts faster by downloading data from the bank whenever you like. For pricing information, please contact us at 1-800-762-5684.

#### **What software will you be using?**

(Please circle one. You must be using one of the versions of Quicken or QuickBooks listed below to be able to use all the features of Direct Connect.)

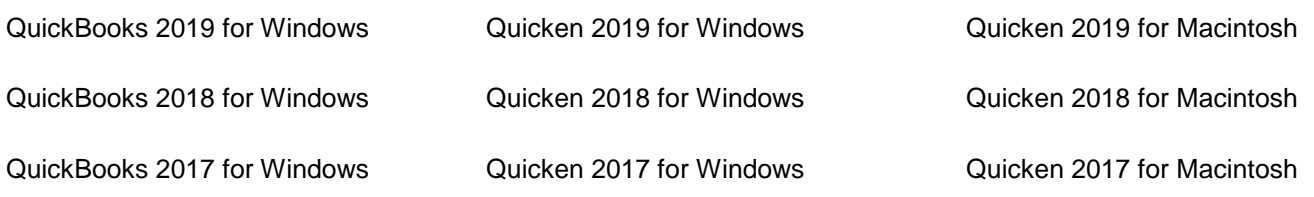

# **Certification of Identity**

### **For Sole Proprietorship/Partnership, please complete:**

STATE OF \_\_\_\_\_\_\_\_\_\_\_\_\_\_\_\_\_\_\_\_ COUNTY OF \_\_\_\_\_\_\_\_\_\_\_\_\_\_\_\_\_\_\_\_\_\_\_\_

On this, the \_\_\_\_\_ day of \_\_\_\_\_\_\_\_\_\_\_\_, \_\_\_\_\_, before me, a Notary Public, the undersigned, personally appeared, known to me (or satisfactorily proven) to be the person whose name is subscribed to this instrument, and acknowledge that he/she has all necessary power and authority to execute this application under the terms of this document. IN WITNESS WHEREOF, I hereunder set my hand and official seal.

X\_\_\_\_\_\_\_\_\_\_\_\_\_\_\_\_\_\_\_\_\_\_\_\_\_\_\_\_\_\_\_\_\_\_\_\_\_\_\_\_\_\_\_\_\_\_\_\_\_\_\_\_\_\_\_\_\_\_\_\_

Notary Public/Date Commission expires

**For Corporation, please complete:**

I,\_\_\_\_\_\_\_\_\_\_\_\_\_\_\_\_\_\_\_\_\_\_\_\_, of \_\_\_\_\_\_\_\_\_\_\_\_\_\_\_\_\_\_\_\_ hereby represent, warrant, and certify that is authorized to apply for and conduct PNC Bank Online for Business services and transactions on behalf of the company named above.

#### X \_\_\_\_\_\_\_\_\_\_\_\_\_\_\_\_\_\_\_\_\_\_\_\_\_\_\_\_\_\_\_\_\_\_\_\_\_\_\_\_\_\_\_\_\_\_\_\_\_\_\_\_\_\_\_\_\_\_\_

(Corporate Secretary's Signature) / Affix Corporate Seal Here

## **Agreement**

By signing below, I want to enroll in the PNC Bank Online for Business service(s) I've noted herein, using the checking account number indicated herein as my Online Banking account. I understand this service is offered subject to the terms and conditions at the bottom of this application, as well as the terms and conditions of The Customer Service Agreement which I will receive once enrolled.

# **X**\_\_\_\_\_\_\_\_\_\_\_\_\_\_\_\_\_\_\_\_\_\_\_\_\_\_\_\_\_\_\_\_\_\_\_\_\_\_\_\_\_\_\_\_\_\_\_\_\_\_\_\_\_\_\_\_\_\_\_\_

## **Terms and Conditions**

A Welcome Kit containing your PNC Bank Online for Business documentation and disclosures will be mailed to you within the next few weeks, followed by a separate mailing containing your initial PIN number. You must change your PIN number to something you prefer once you're online. For security reasons, these mailings will only be sent to you at the primary business address associated with the business account you designated for billing. It will not be mailed to an accountant, bookkeeper or anyone other than the business owner. Please make sure you open your QuickBooks(r) or Quicken(r) PNC Bank Online for Business relationship under the same name as that which appears on your PNC Bank Business Checking Account.

By enrolling in PNC Bank Online for Business, you agree to be bound by the terms and conditions of The Customer Service Agreement provided with your Welcome Kit. You also agree to pay the PNC Bank Online for Business service charges which we will disclose in our Business Schedule of Service Charges and Fees.

The checking account that you designate on the enrollment form will be used for payment transactions if you choose Online Bill Payment. This account will also be used as your billing account for any PNC Bank Online for Business service charges unless you designate another PNC Bank account as your billing account.

#### Questions? Call toll-free 1-888-762-8037

All other fees applicable to your checking account under the Fee Schedule will continue to apply. Telephone and Internet access charges may apply. Quicken® and QuickBooks® are registered trademarks of Intuit Inc. Bank deposit products and services provided by PNC Bank, National Association. Member FDIC.

© 2019 The PNC Financial Services Group, Inc. All rights reserved.